# **L'APPORT DES SIG AU PROJET EXTRAPLAC :**

### **Exemple de la Polynésie française**

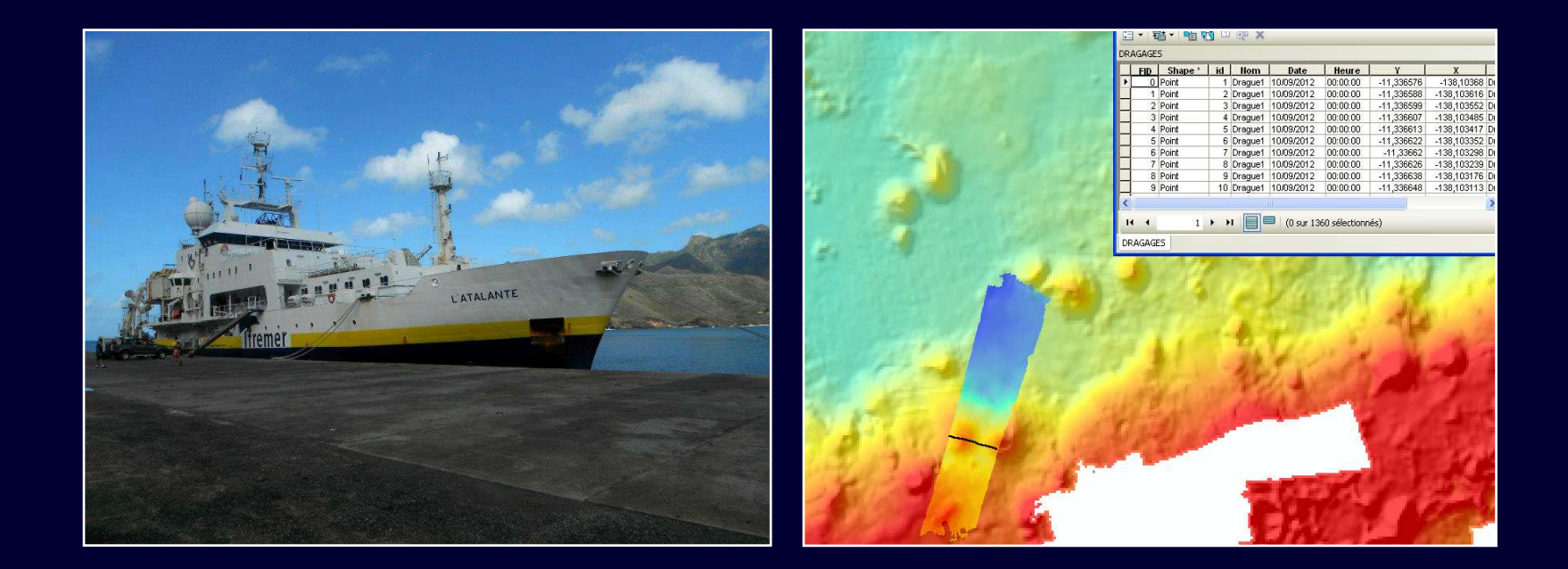

**Mathilde Le Duff**

**Nina Tanguy**

#### **PLAN**

## **I. Le projet EXTRAPLAC**

- Contexte
- Critères d'extension
- L'enjeu français

#### **II. La campagne POLYPLAC**

- Enjeux de la campagne
- L'apport des SIG
- **III. Analyse des données**
- **IV. Restitution**

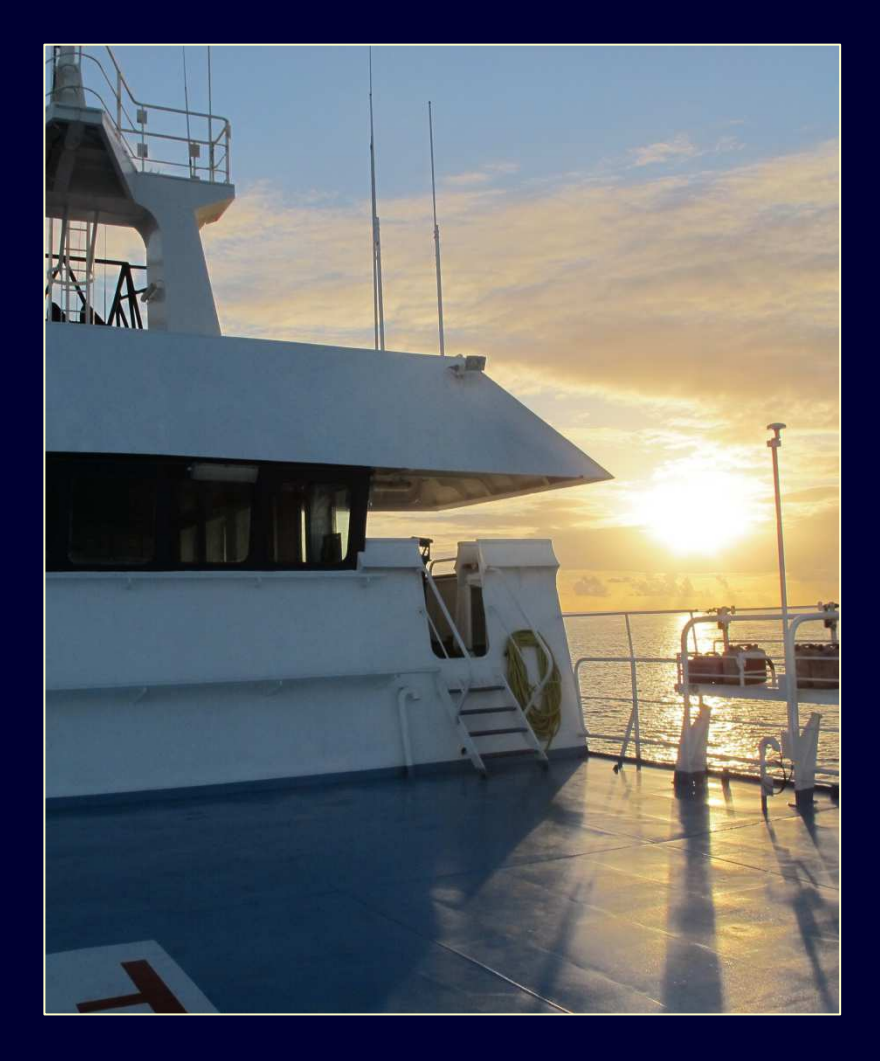

#### **I. Le projet EXTRAPLAC- Contexte**

## **Convention de l'ONU sur droit de la mer :**

**L'article 76** de la Convention de l'ONU sur droit de la mer (1982) permetl'extension des zones sous juridiction nationale au-delà de la ZEE pour les pays côtiers.

Un **dossier technique** devait être présenté <sup>à</sup> l'ONU avant mai 2009.

**S'il est accepté** par la commission ad-hoc, les états disposeront de droits souverains d'exploitation des ressources naturelles du sol et du sous-sol.

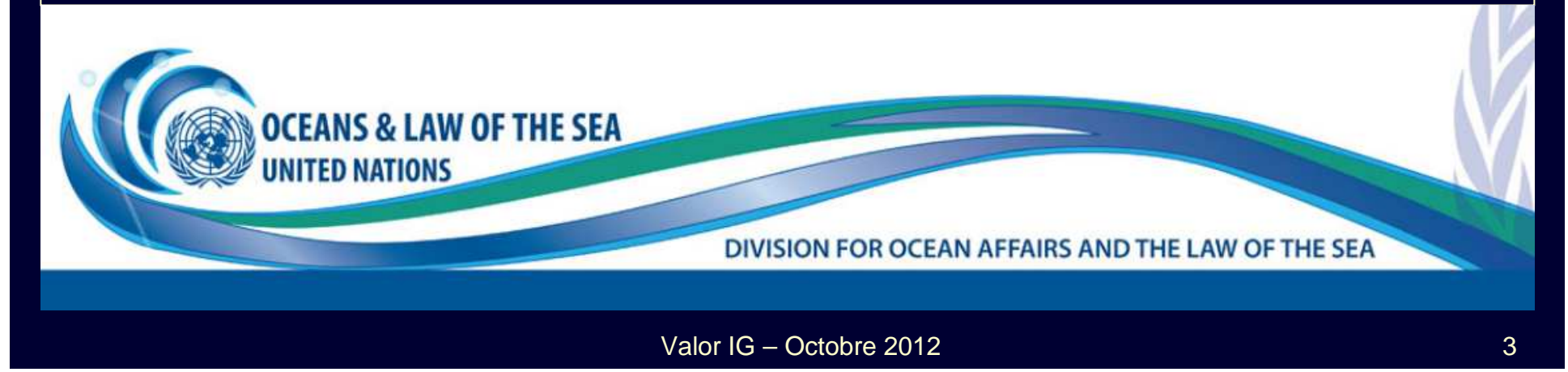

## **EXTRAPLAC :**

**EXT**ension **RA**isonnée du **PLA**teau **<sup>C</sup>**ontinental

Mis en œuvre à partir de **2002**

Ce programme a pour mission de :

- **évaluer les extensions** possibles
- **recueillir les données géophysiques** appropriées

 et réaliser **des études techniques et scientifiques** nécessaires pour déterminer la limite du plateau continental juridique français.

**EXTRAPLAC** Programme français d'extension du plateau continental

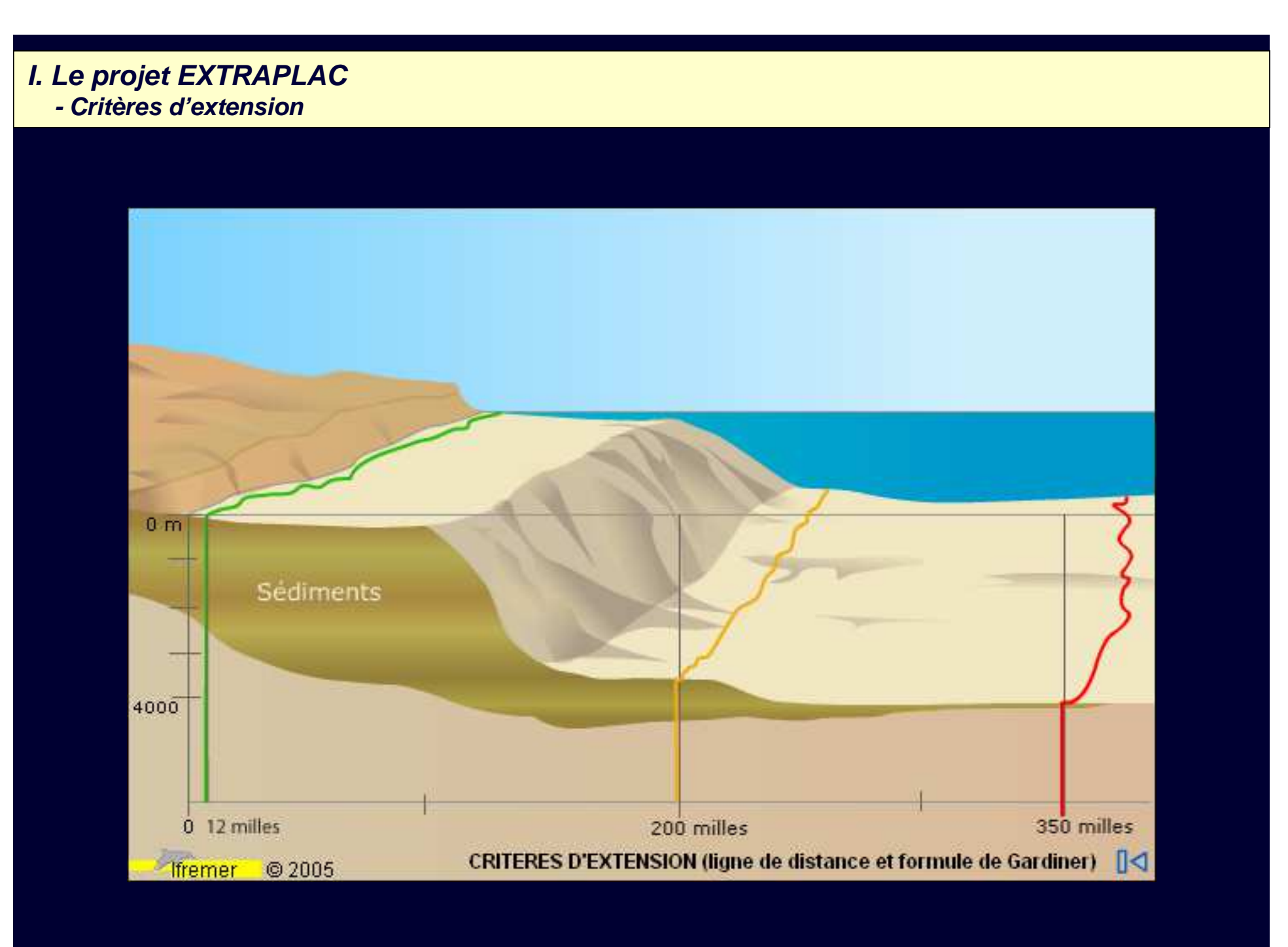

#### **I. Le projet EXTRAPLAC- Critères d'extension**

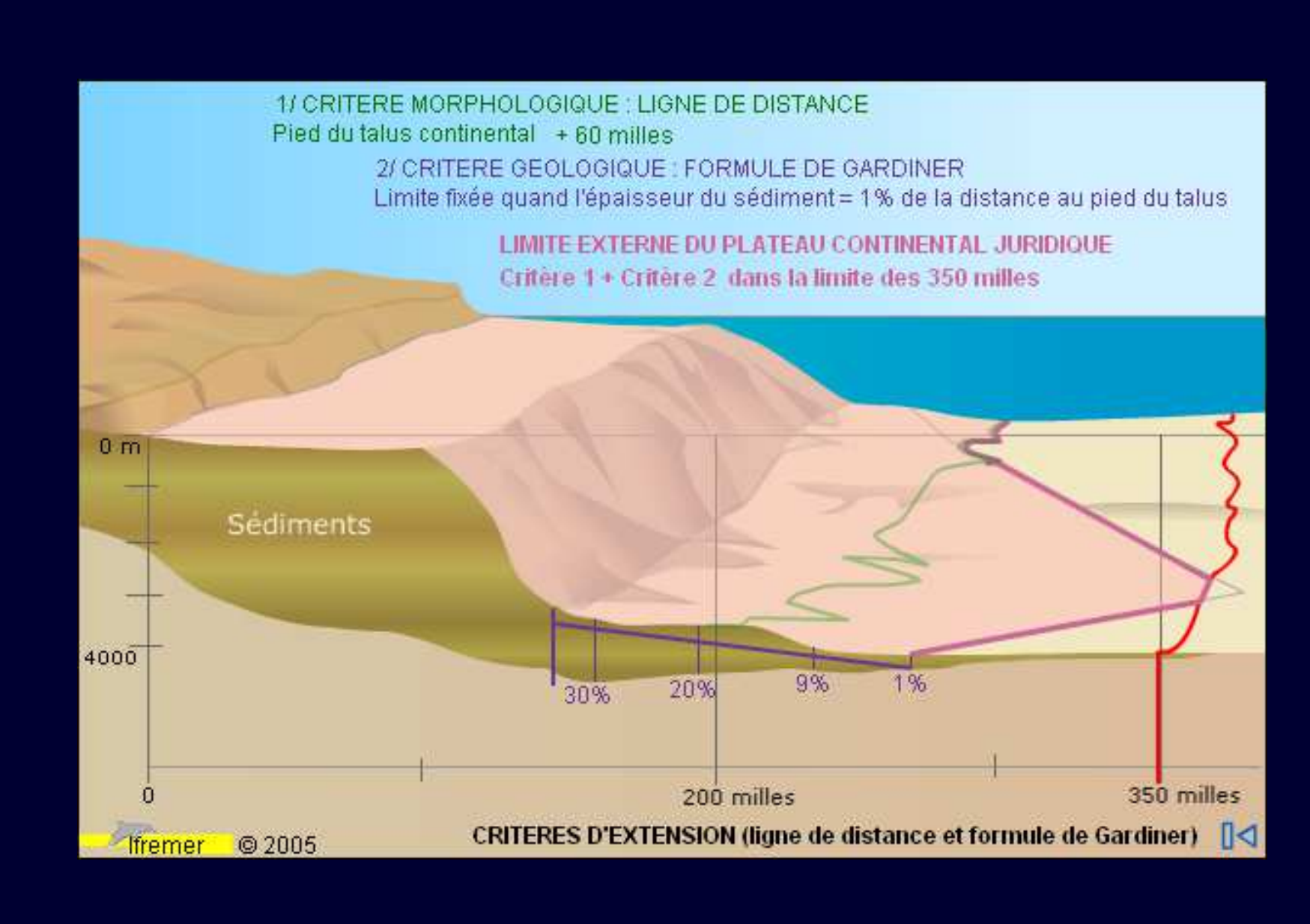

#### **I. Le projet EXTRAPLAC- Critères d'extension**

### Ratification française : **11 avril 1996**

**11 dossiers** finaux ou lettres d'intention ont déjà été envoyés depuis mai 2009 à la Commission

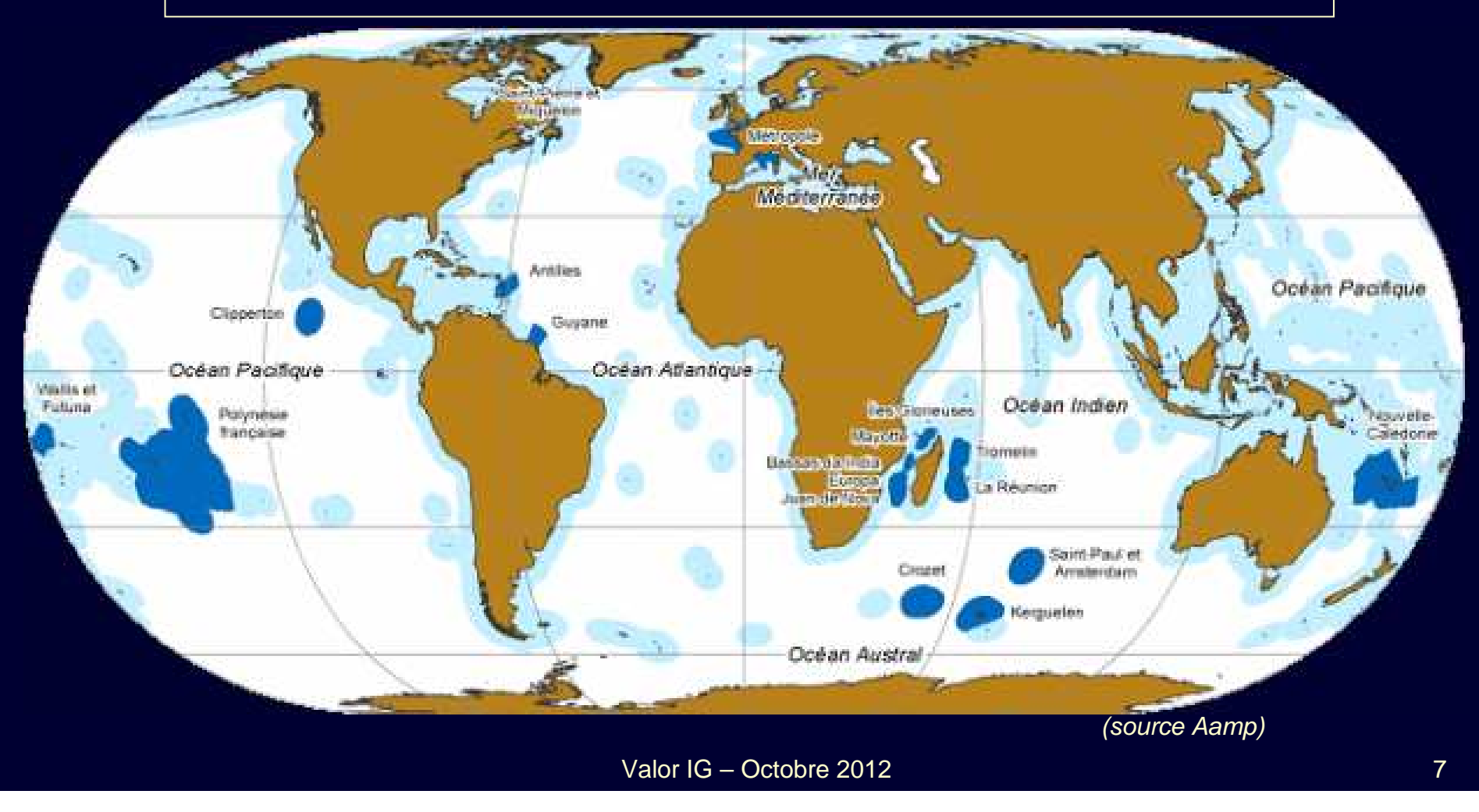

#### **I. Le projet EXTRAPLAC- L'enjeu français**

#### **Dossiers terminés :**

- **1. le Golfe de Gascogne**
- **2. la Guyane**
- **3. les Antilles**
- **4. les Îles Kerguelen**
- **5. la Nouvelle-Calédonie**

#### **Dossiers en attente d'examen :**

- **6. l'île de La Réunion**
	- **7. les îles Saint-Paul et Amsterdam**
	- **8. l'archipel de Crozet**

#### **Dossiers en cours de réalisation :**

- **09. Wallis et Futuna**
- **10. l'archipel de Saint-Pierre-et-Miquelon**
- **11. la Polynésie française**

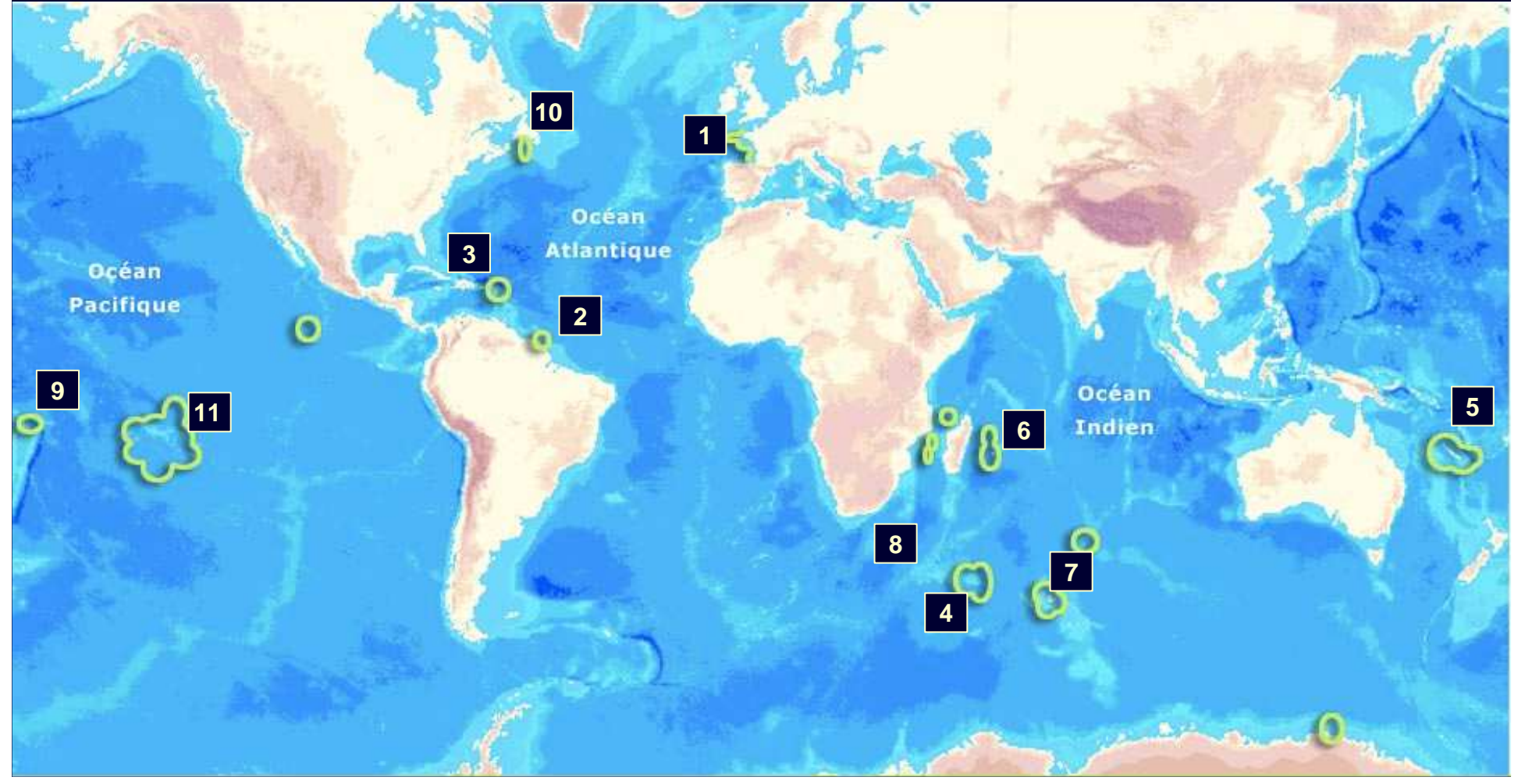

**- Enjeux de la campagne**

**Mai 2009 :** dépôt d'un dossier préliminaire (lettre d'intention) d'extension du plateau continental en Polynésie à l'ONU.

La campagne POLYPLAC a étéréalisée **au large des Marquises**.

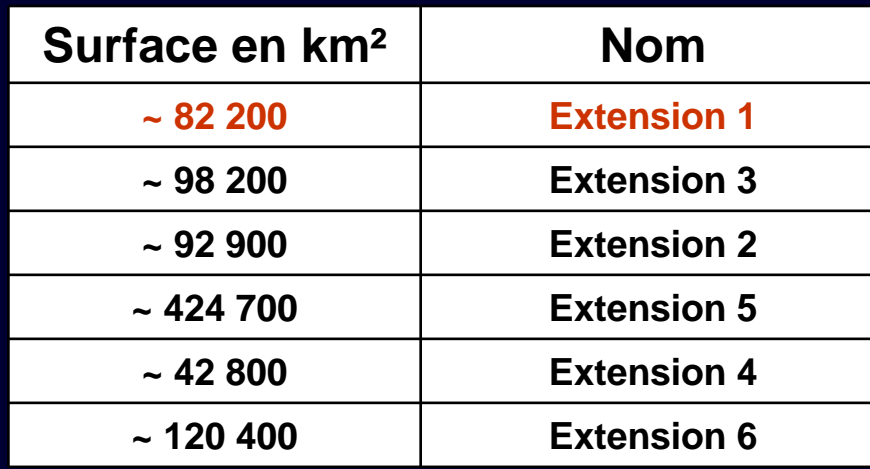

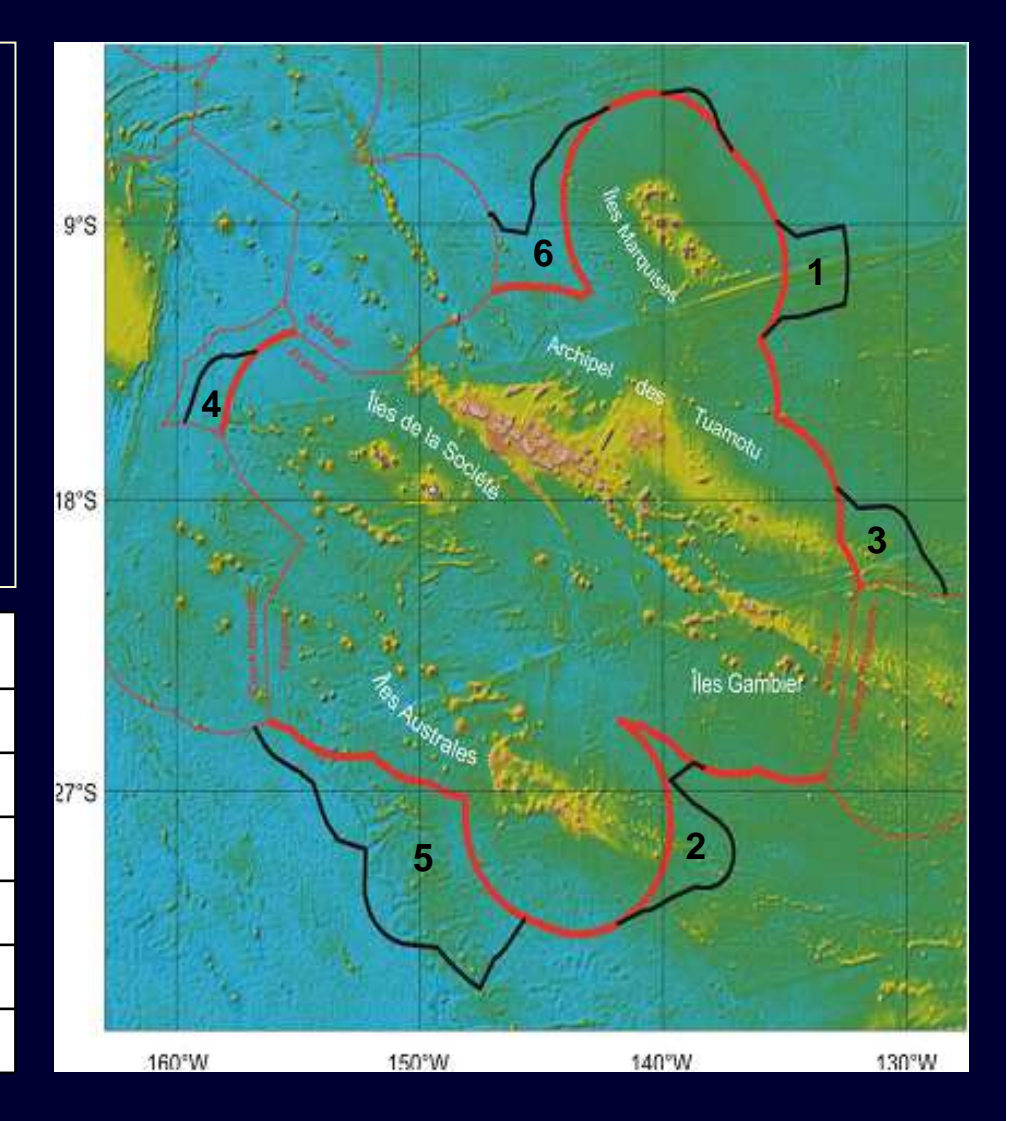

Valor IG – Octobre 2012<sup>9</sup>

**- Enjeux de la campagne**

#### **Objectifs :**

- **caractériser le prolongement naturel** du plateau des îles Marquises jusqu'à la ride sud

- **déterminer les "pieds de talus"**, à partir desquels une extension à 60 milles peut être proposée.

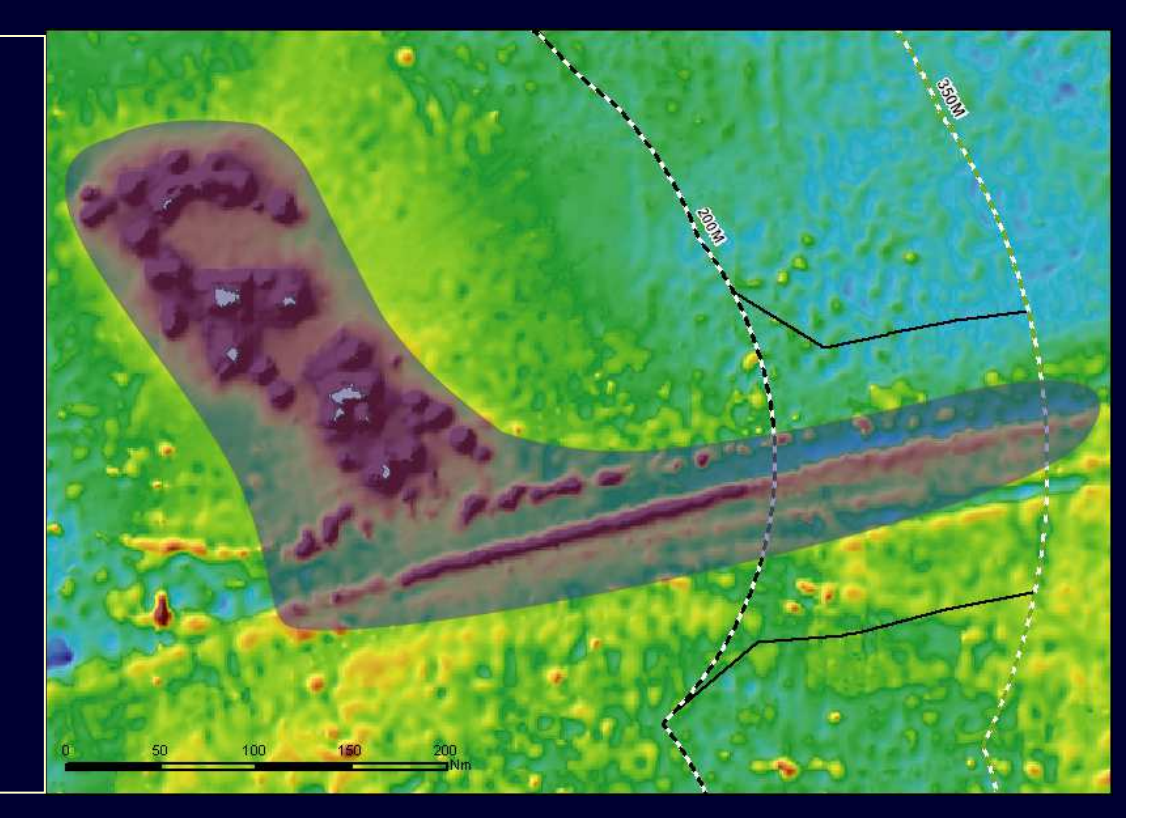

**- Enjeux de la campagne**

### **Les outils d'acquisition embarqués sur l'Atalante :**

**Données élémentaires :**

- **- sondeur multifaisceaux** (bathymétrie et réflectivité)
- **- dragues** (vérités terrain)

#### **Données complémentaires :**

- **sondeur de sédiment** (identifier les couches superficielles)
- **magnétomètre**

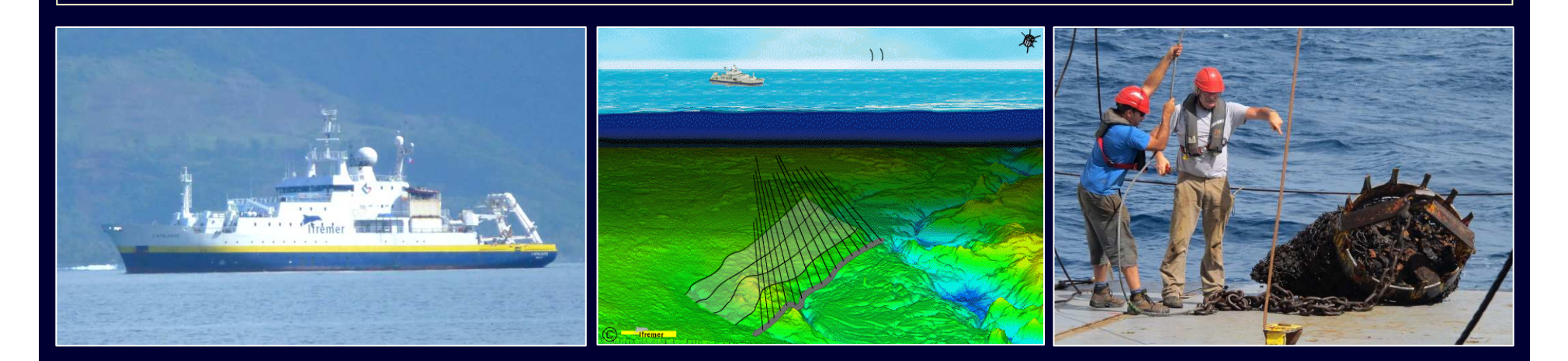

**- L'apport des SIG**

## **Préparation des données :**

- données de référence (SHOM, IGN, …)
- données thématiques (NOAA, LDEO, …)

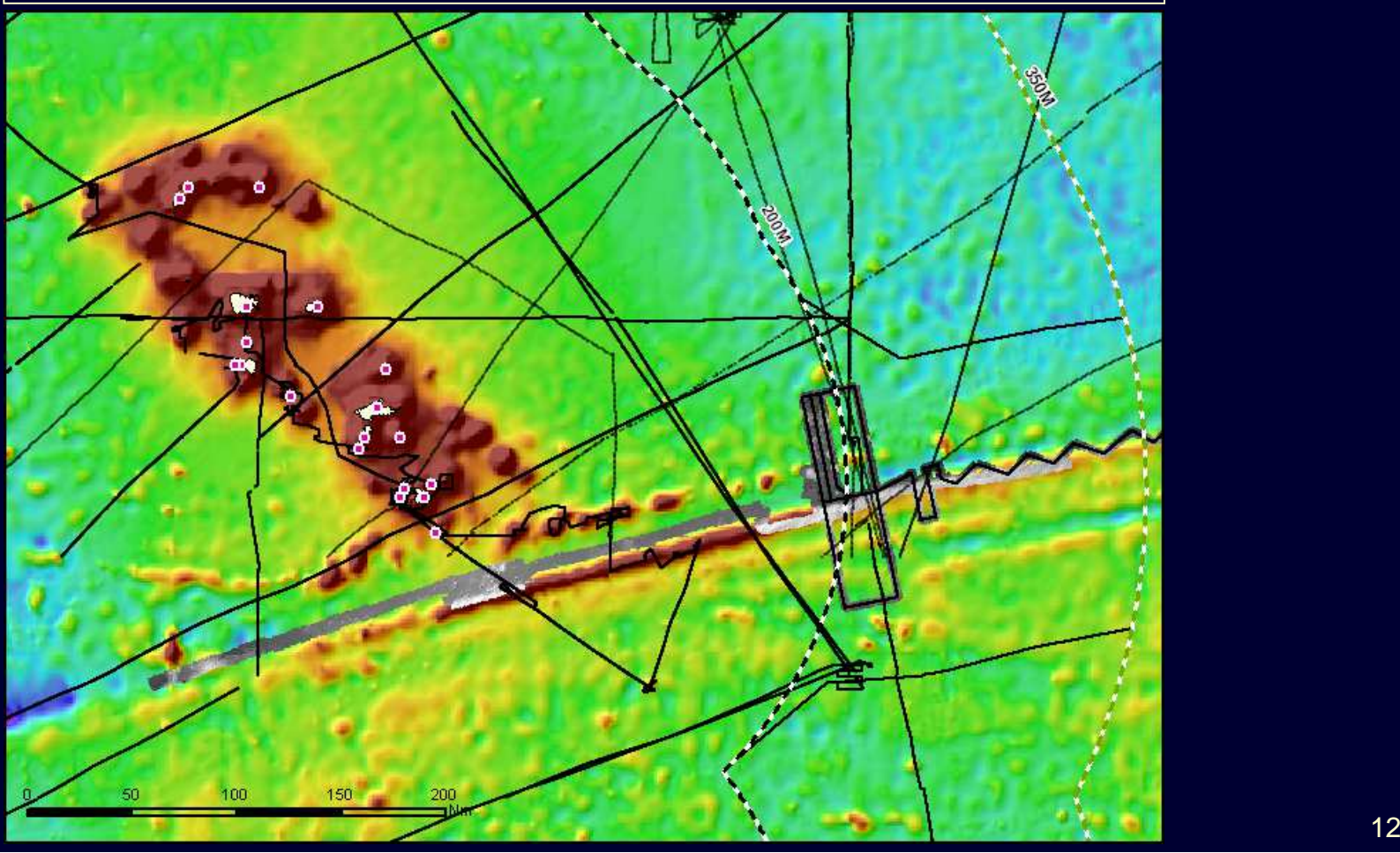

**- L'apport des SIG**

## **Préparation des données :**

 évaluation de la navigation prévisionnelle (découpage par tranche de 12h)

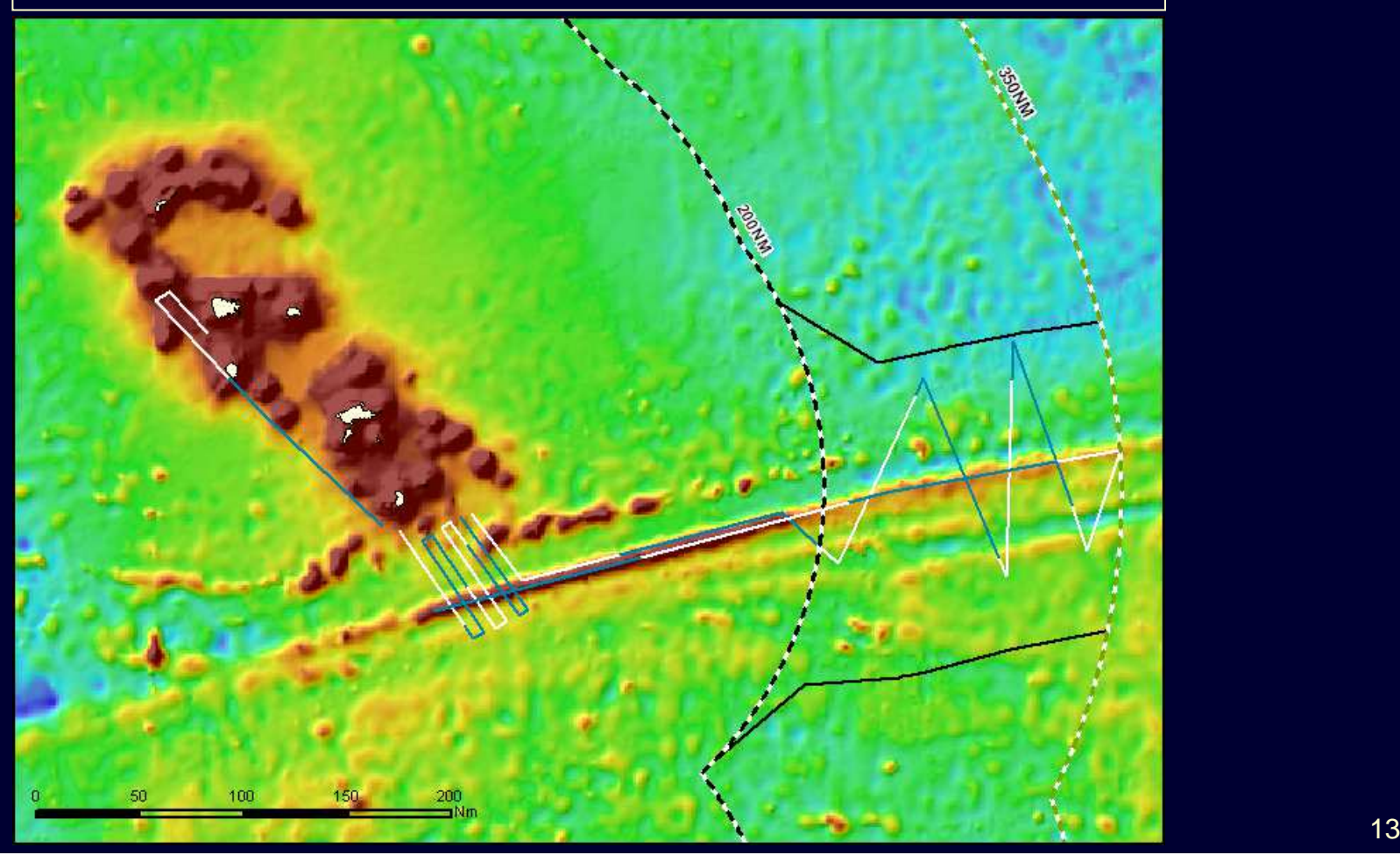

**- L'apport des SIG**

## **SUMATRA** : outil de suivi en temps-réel

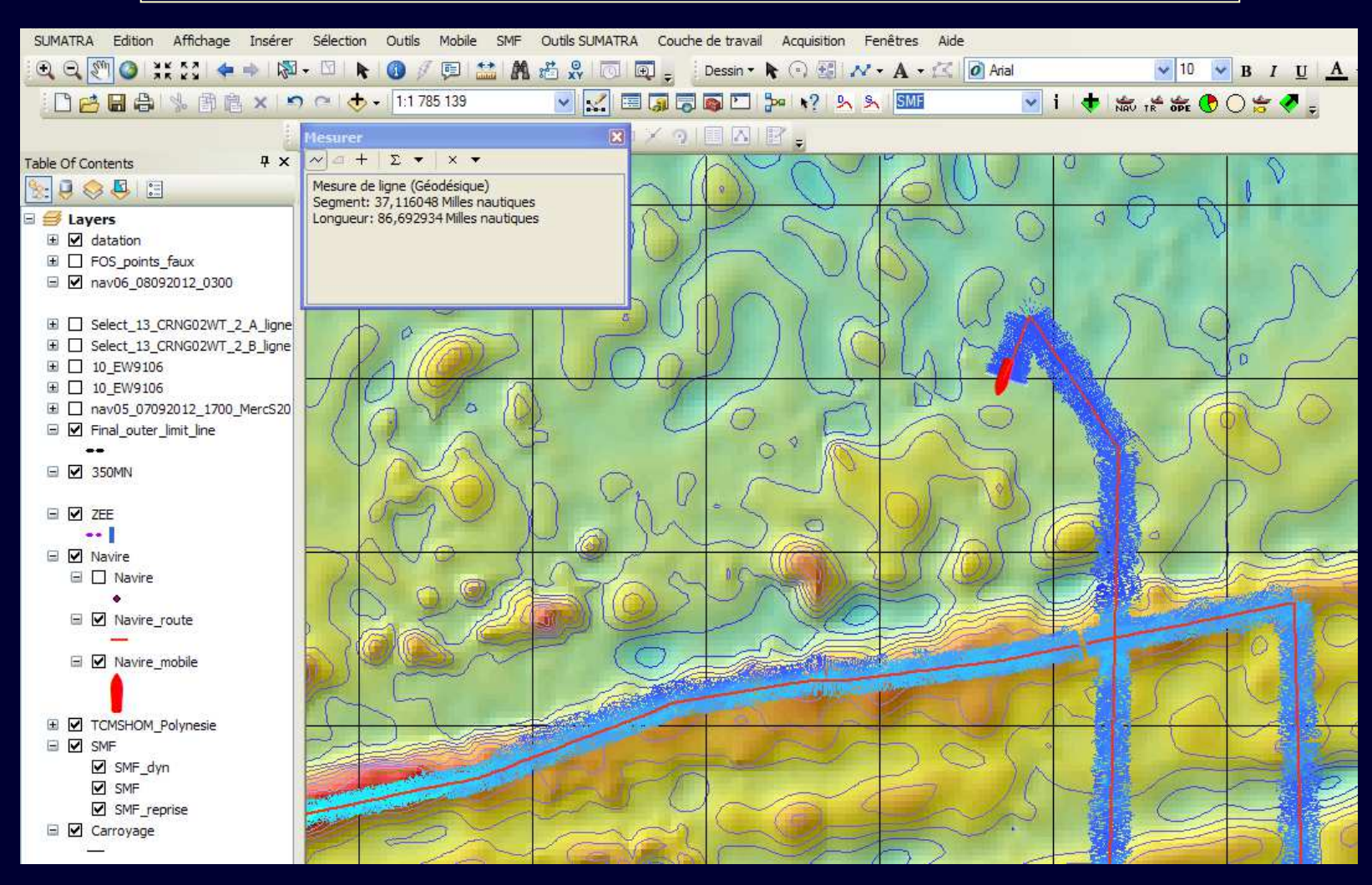

Valor IG – Octobre 2012

**- L'apport des SIG**

## **Ajustement de la navigation**

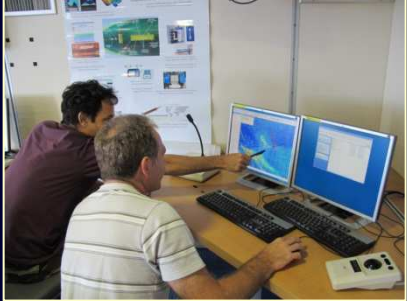

Mesurer

#### **Navigation prévisionnelle Navigation effectuée**

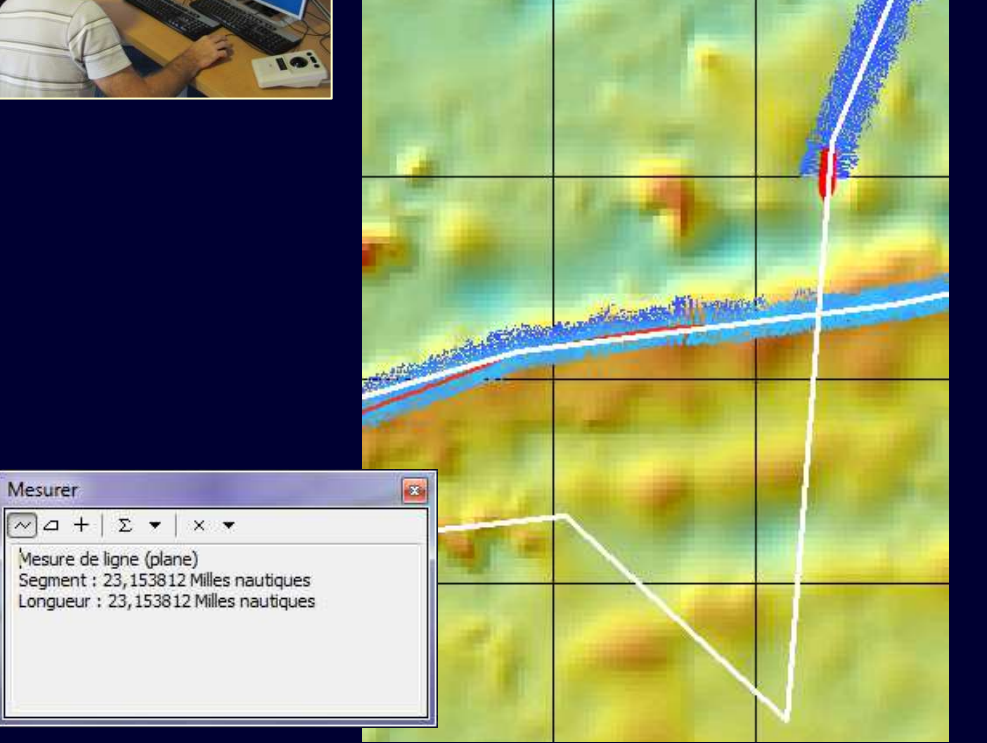

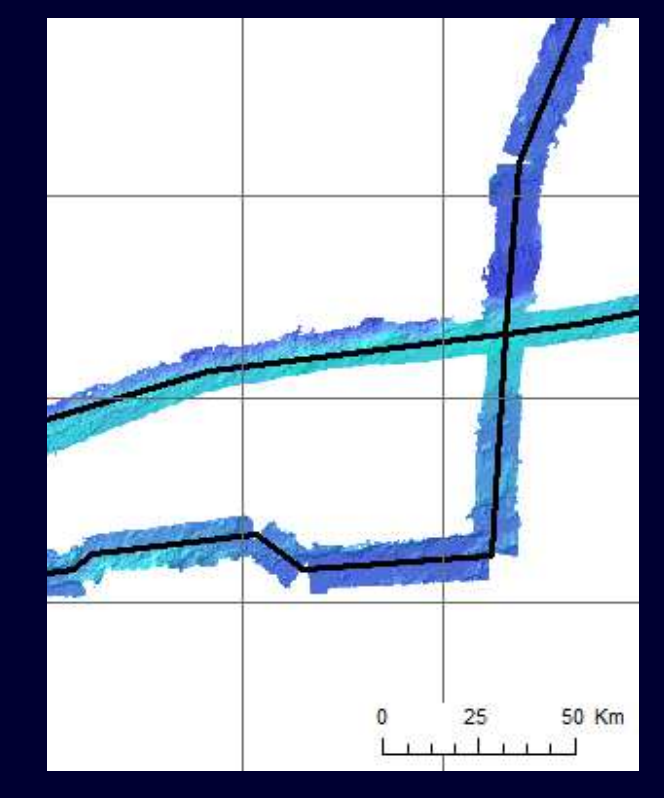

**- L'apport des SIG**

## **Ajustement de la navigation**

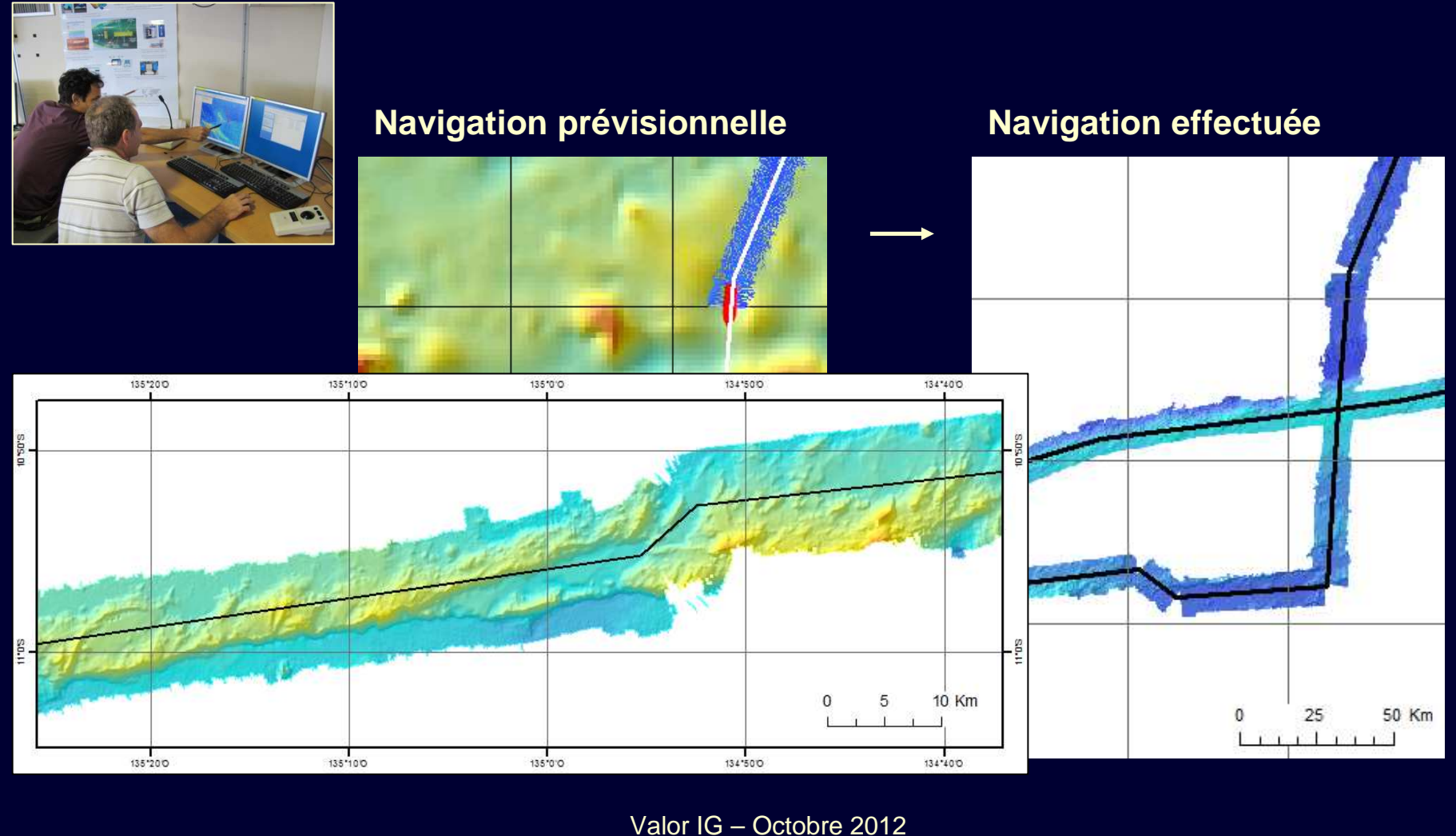

#### **II. POLYPLAC- L'apport des SIG**

## **Prélèvement par drague**

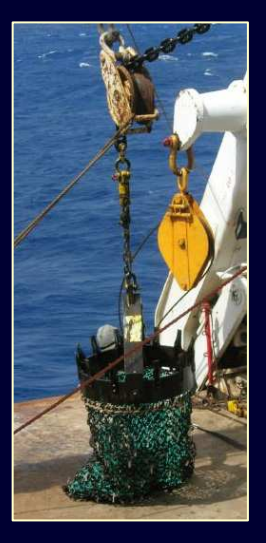

Identification d'une zone

- $\hookrightarrow$  Export du MNT depuis Caraïbes
- ↪Import dans ArcGIS :
	- $\hookrightarrow$  Réels vers raster
	- $\hookrightarrow$  Définir une projection
	- ↪ Créer l'ombrage
	- $\hookrightarrow$  Créer les isobathes

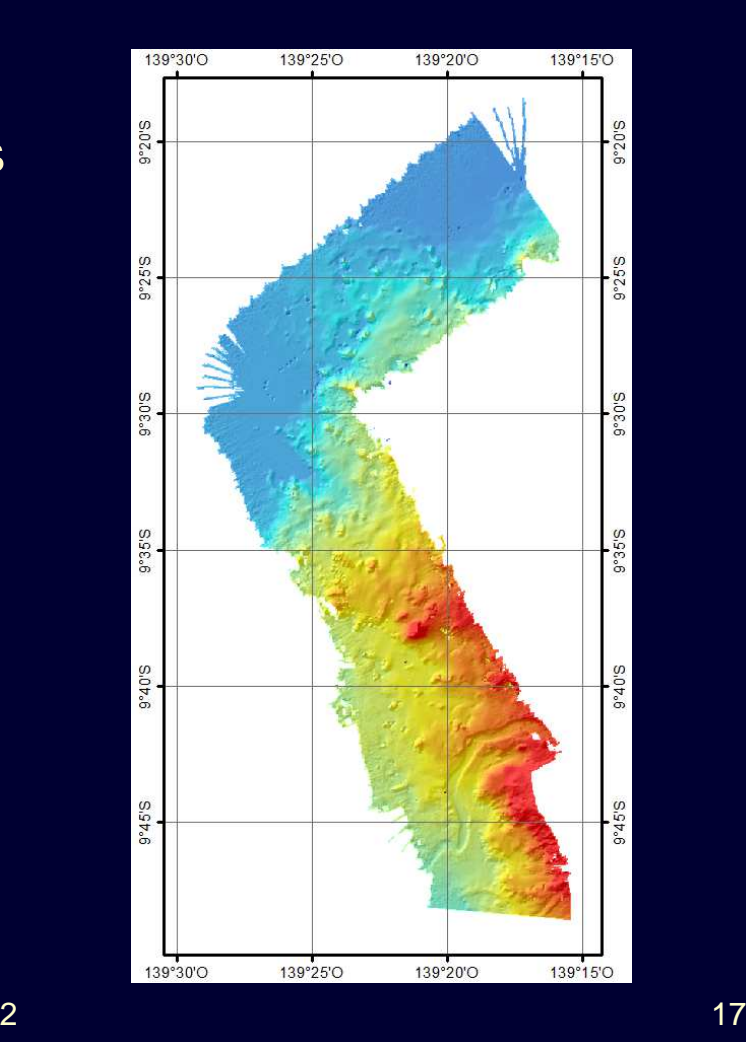

**- L'apport des SIG**

## **Prélèvement par drague**

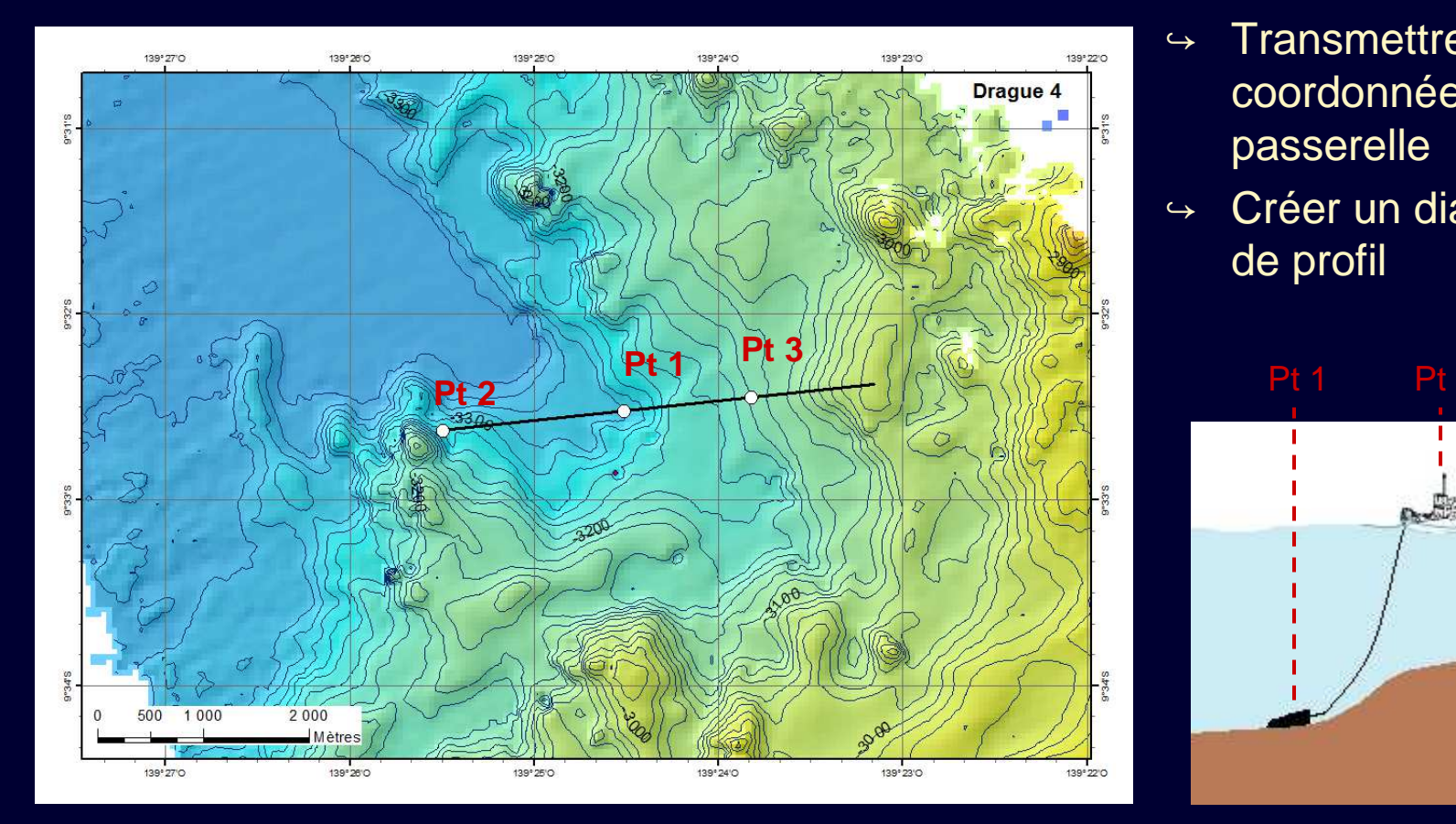

- $\leftrightarrow$ Positionner la drague
- $\hookrightarrow$  Transmettre les coordonnées à la passerelle
- → Créer un diagramme de profil

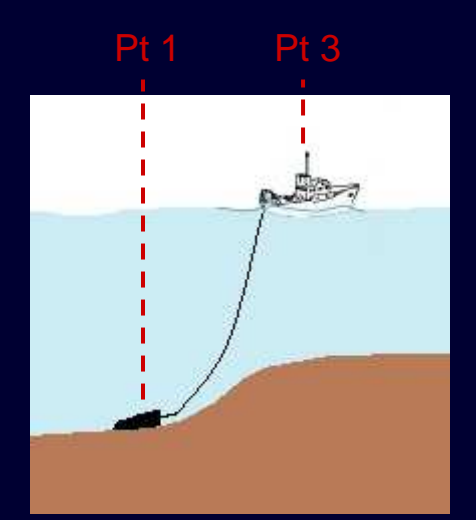

**- L'apport des SIG**

## **Prélèvement par drague**

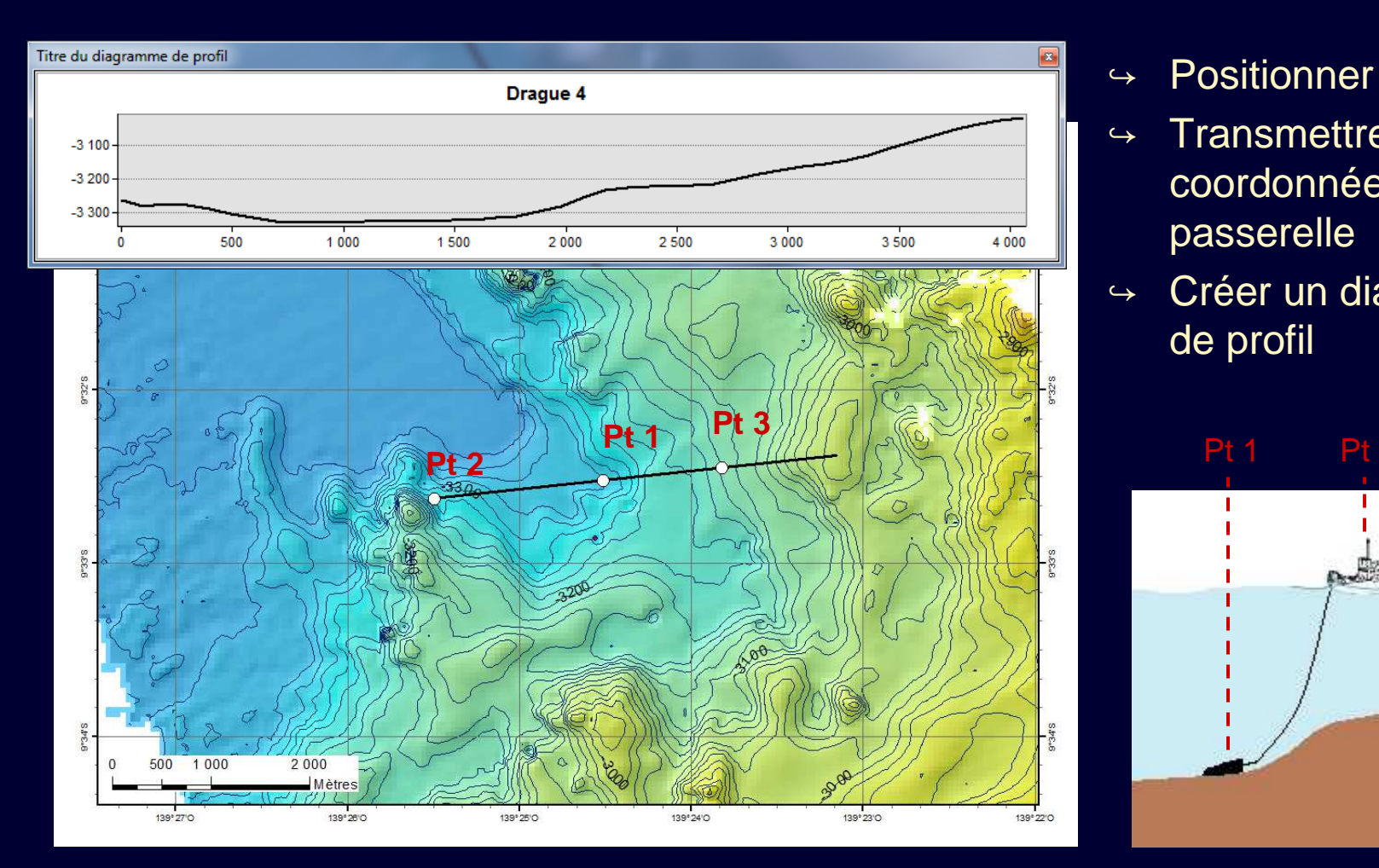

- $\leftrightarrow$  Positionner la drague
- $ightharpoonup$  Transmettre les coordonnées à la passerelle
- → Créer un diagramme de profil

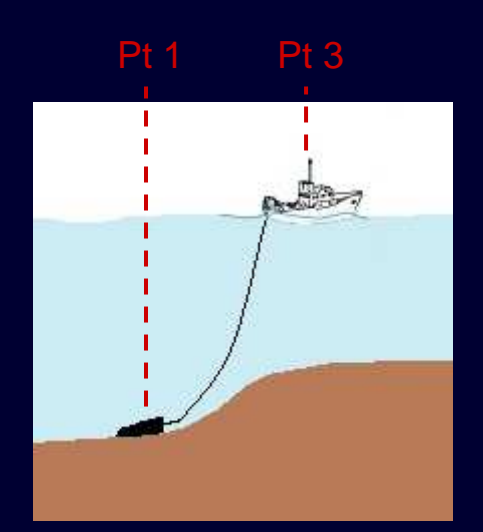

**- L'apport des SIG**

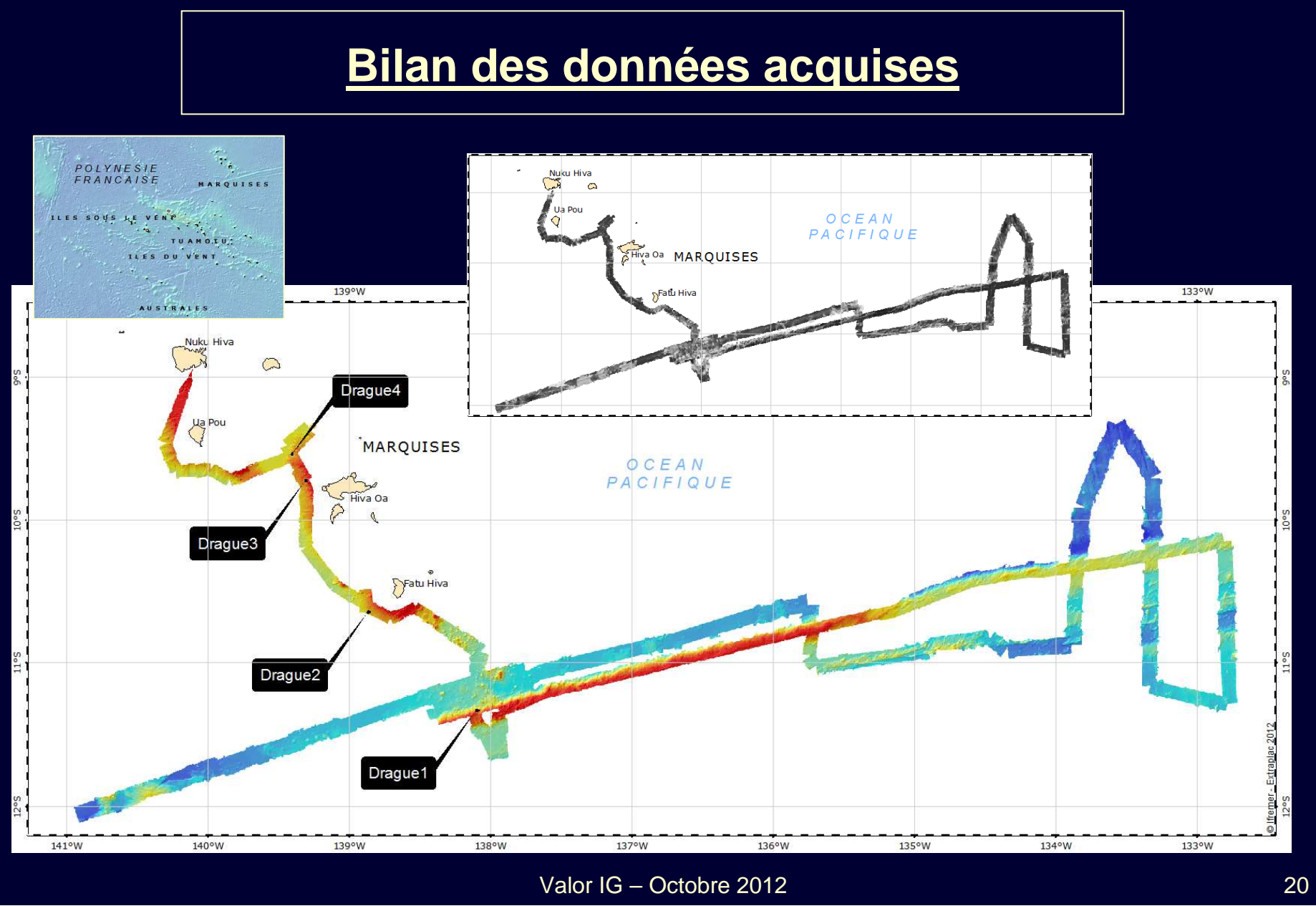

#### **III. Analyse des données**

## **Analyse des données**

- $\blacktriangleright$ Localisation de la base du talus (BOS)
- 

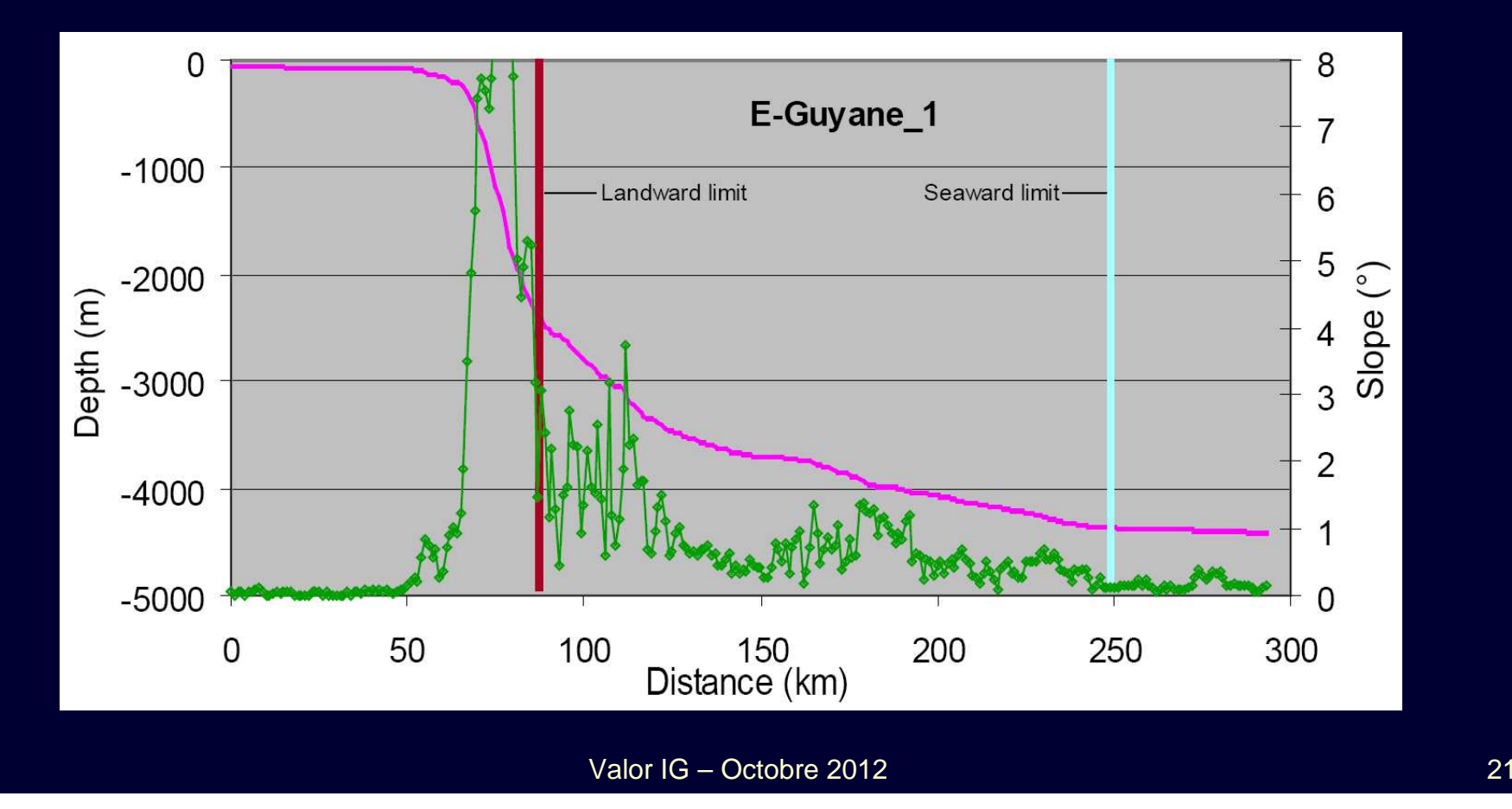

#### **III. Analyse des données**

## **Analyse des données**

- 
- $\blacktriangleright$ Positionnement des pieds de talus (FOS)

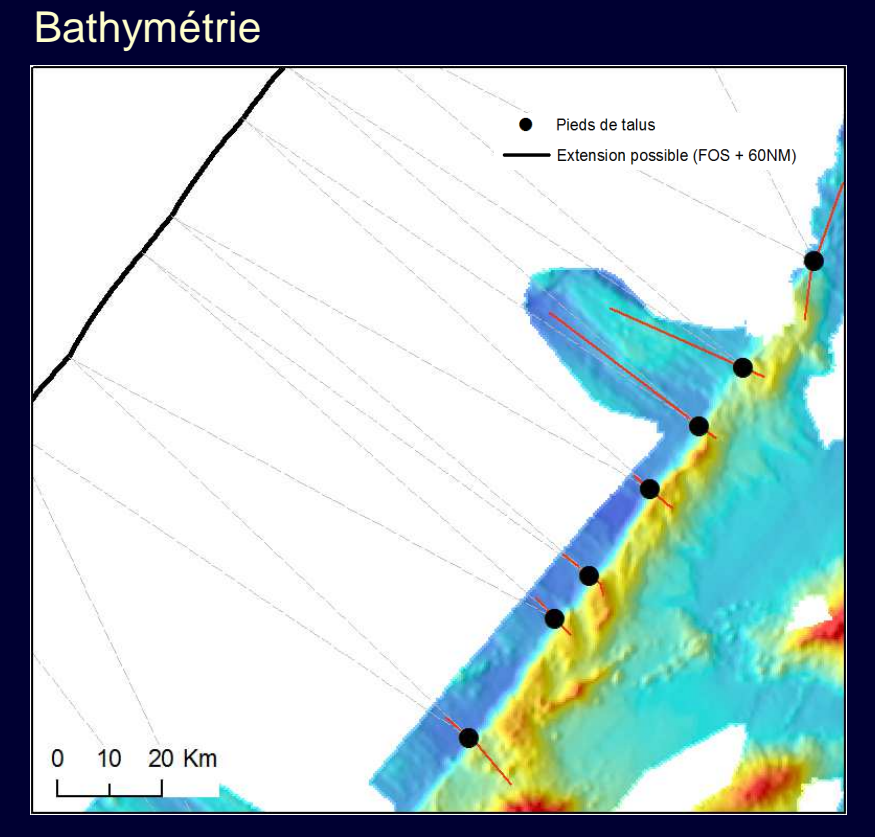

#### Courbure longitudinale

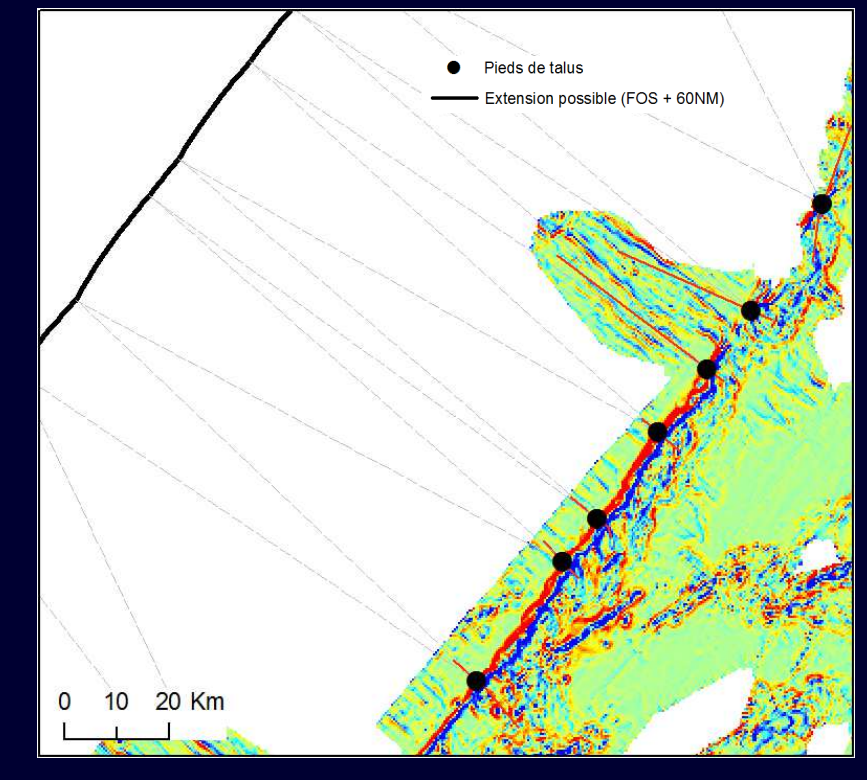

Valor IG – Octobre 2012

# **ONU : Commission des limites du plateau continental**

#### Sont livrés à la commission :

**CArc**<br> **GIS** 

- $\blacktriangleright$ rapport
- $\blacktriangleright$ données

Additional-data Backscatter Bathymetry Final-outer-limit ਿੱ∃FOS Ellimits **ET MXD** Navigation Sediment\_thickness Seismic

 $\bullet$ 

Shelf

tion of the Continental She

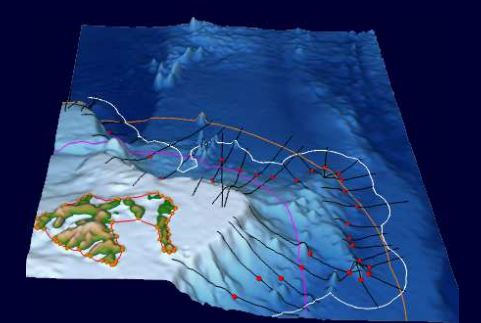

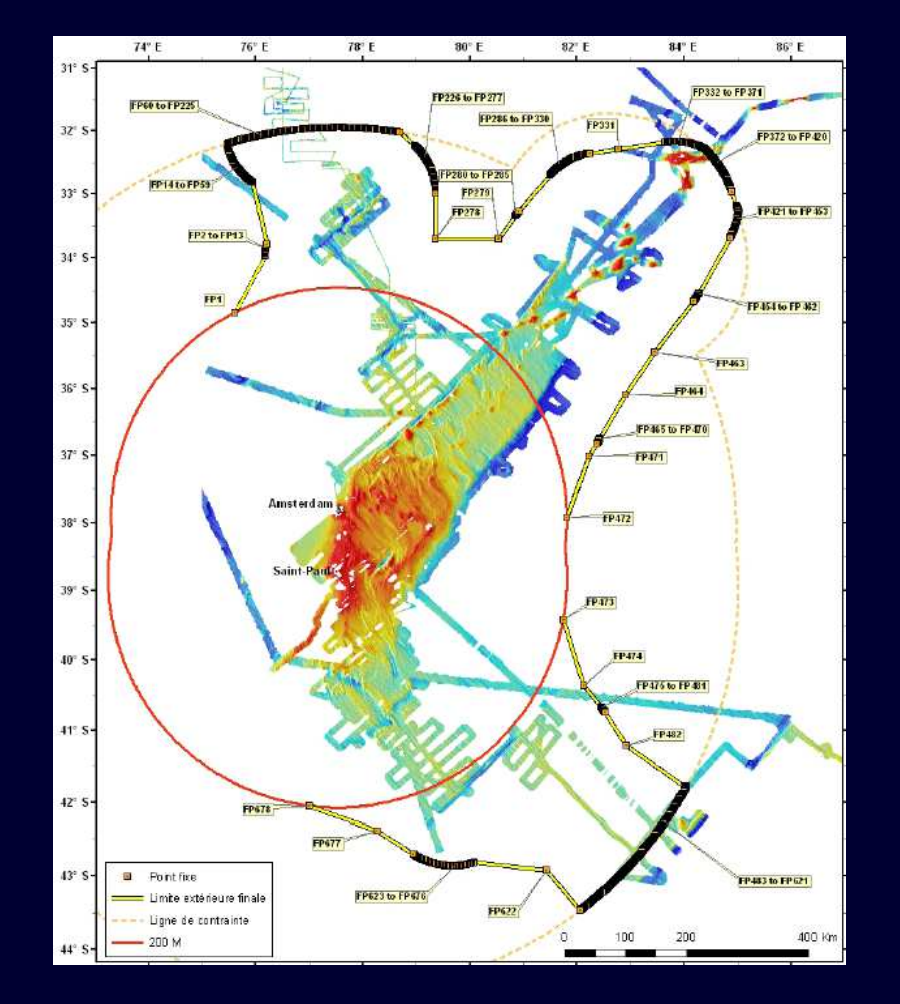

Valor IG – Octobre 2012

caris

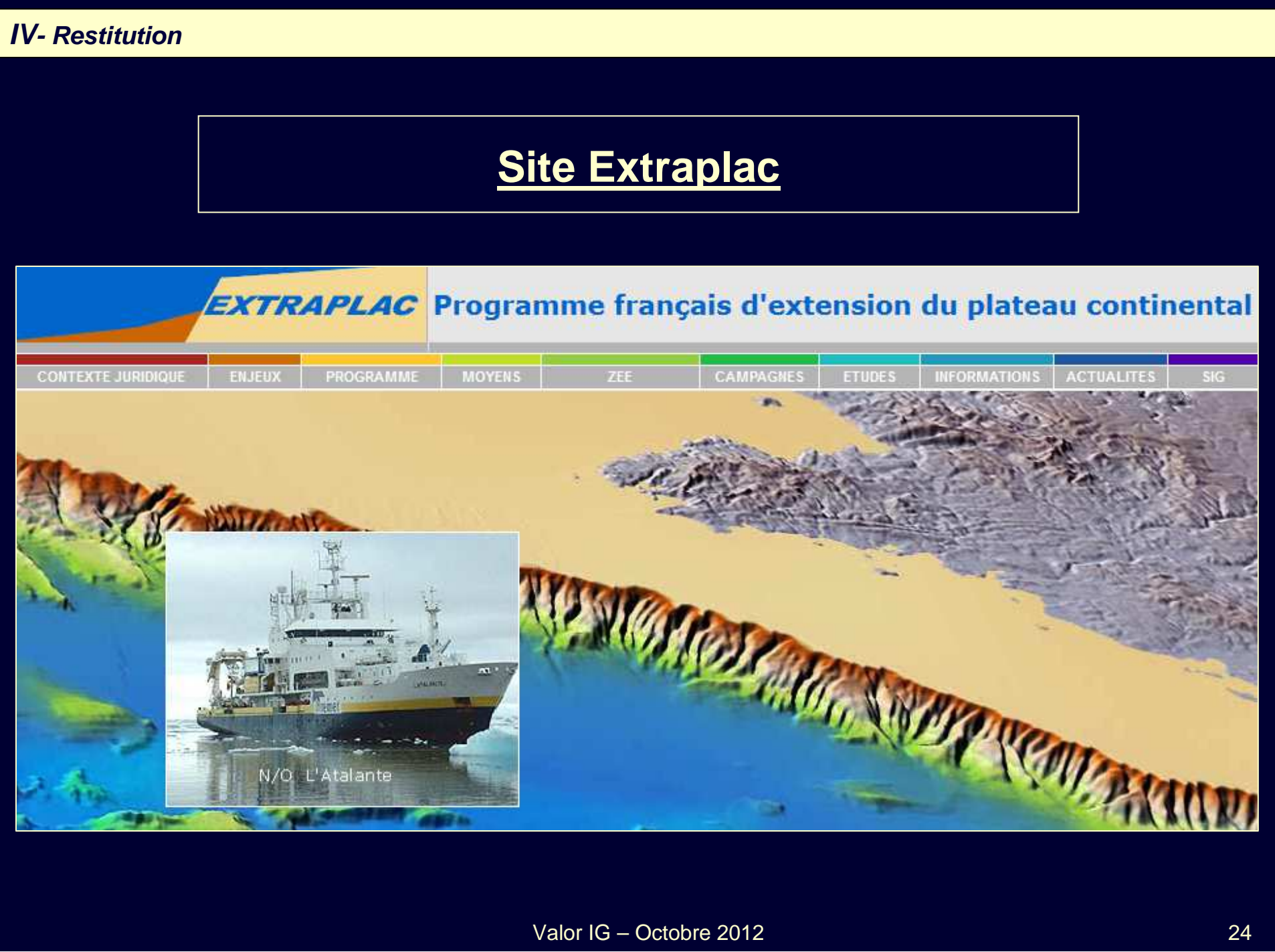

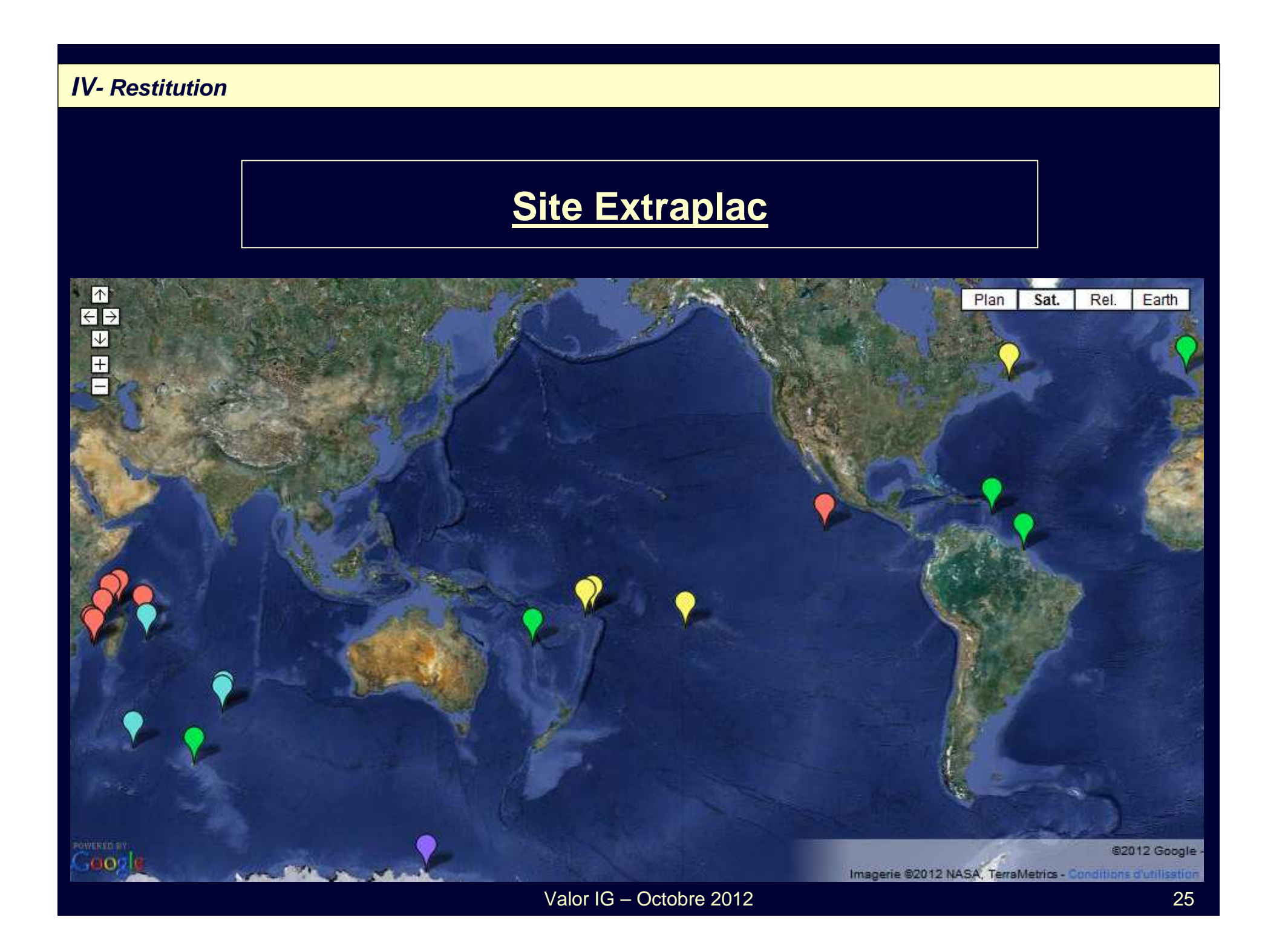

## **Site Extraplac**

#### **GUYANE**

#### Accès aux données

- · Télécharger les cartes au format pdf.
- Accéder aux données interactives sur Sextant (serveur de données géoréférencées marines de l'Ifremer).

## **Site Extraplac - Sextant**

Accueil

 $\triangleright$  Couch

 $\triangleright$  Localis

s serveur de données géoréférencées mari

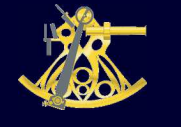

#### Accès aux données

- · Télécharger les cartes au format pdf.
- Accéder aux données interactives sur Sextant (serv

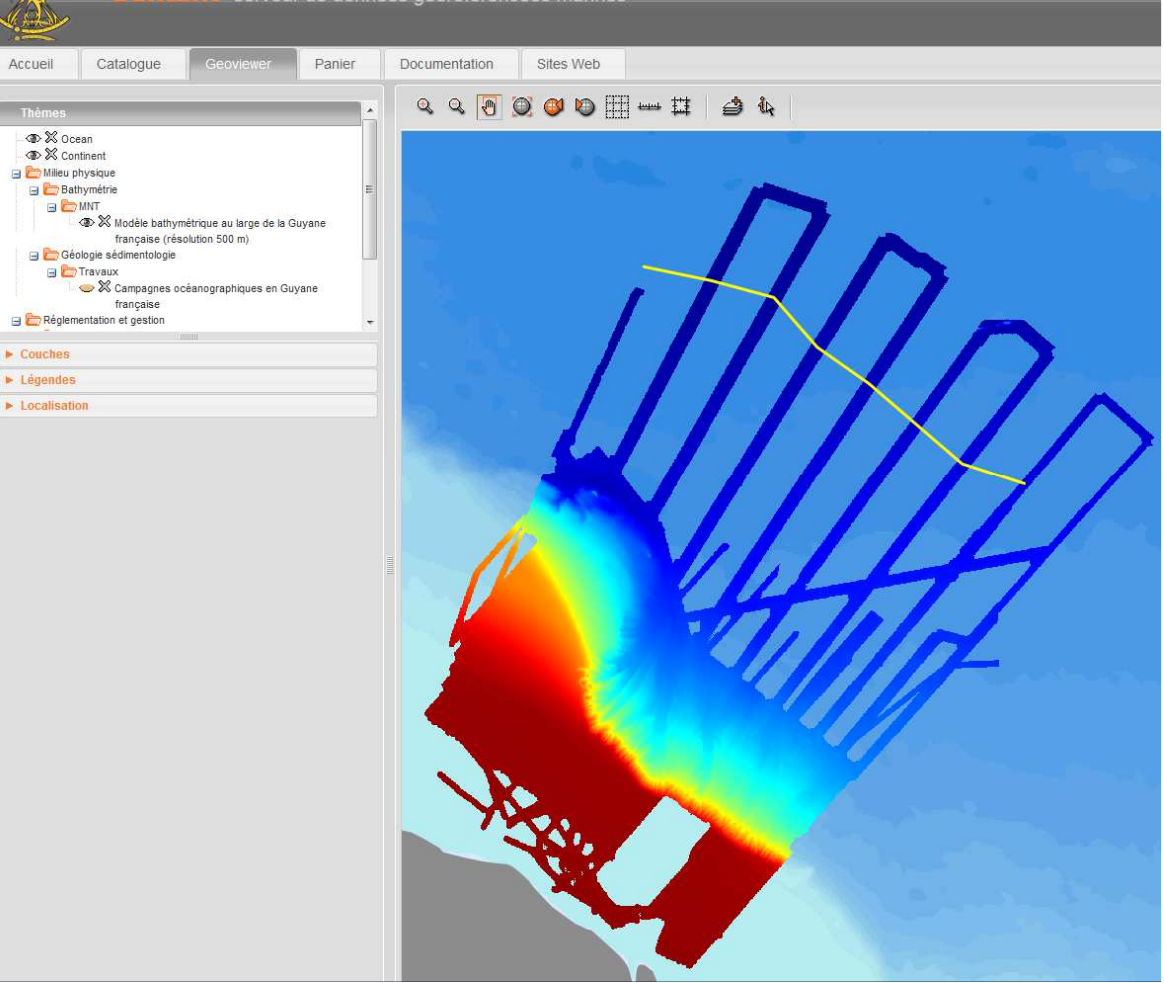

## **Site Extraplac - Sextant**

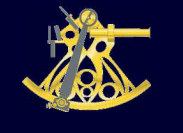

#### **GUYANE**

Modèle bathymétrique au large de la Guyane française (résolution 500m)

#### Accès aux données

- · Télécharger les cartes au format pdf.
- Accéder aux données interactives sur Sextant

Métadonnée du modèle bathymétrique

Métadonnées complètes Mots clé

Océan atlantique nord, Guyane française, géophysique, Altitude, grand fond marin, morphologie sous-marine

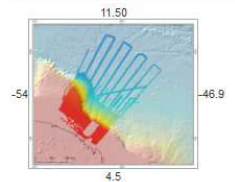

Résumé

Modèle bathymétrique (MNT) au large de la Guyane française, de résolution 500 m. Modèle créé dans le cadre du projet d'extension du plateau continental juridique Extraplac. Les données sont issues des campagnes<br>Guyaplac, L

#### Objectif

Étendre le plateau continental juridique de Guyane française.

#### Provenance

Combinaison de données mono et multifaisceaux des campagnes Lobestory, Guyaplac, Cither1 et de plusieurs campagnes du navire D'Entrecasteaux. Les données ont été assemblées par le logiciel Caraibes. La donnée<br>compilée a en

Informations sur la distribution Nom de la personne responsable : Administrateur du serveur Sextant<br>Organisme : lifremer - Centre de Brest<br>Adresse électronique : sextant@ifremer.fr

Valor IG – Octobre 2012

**BG** [BG]

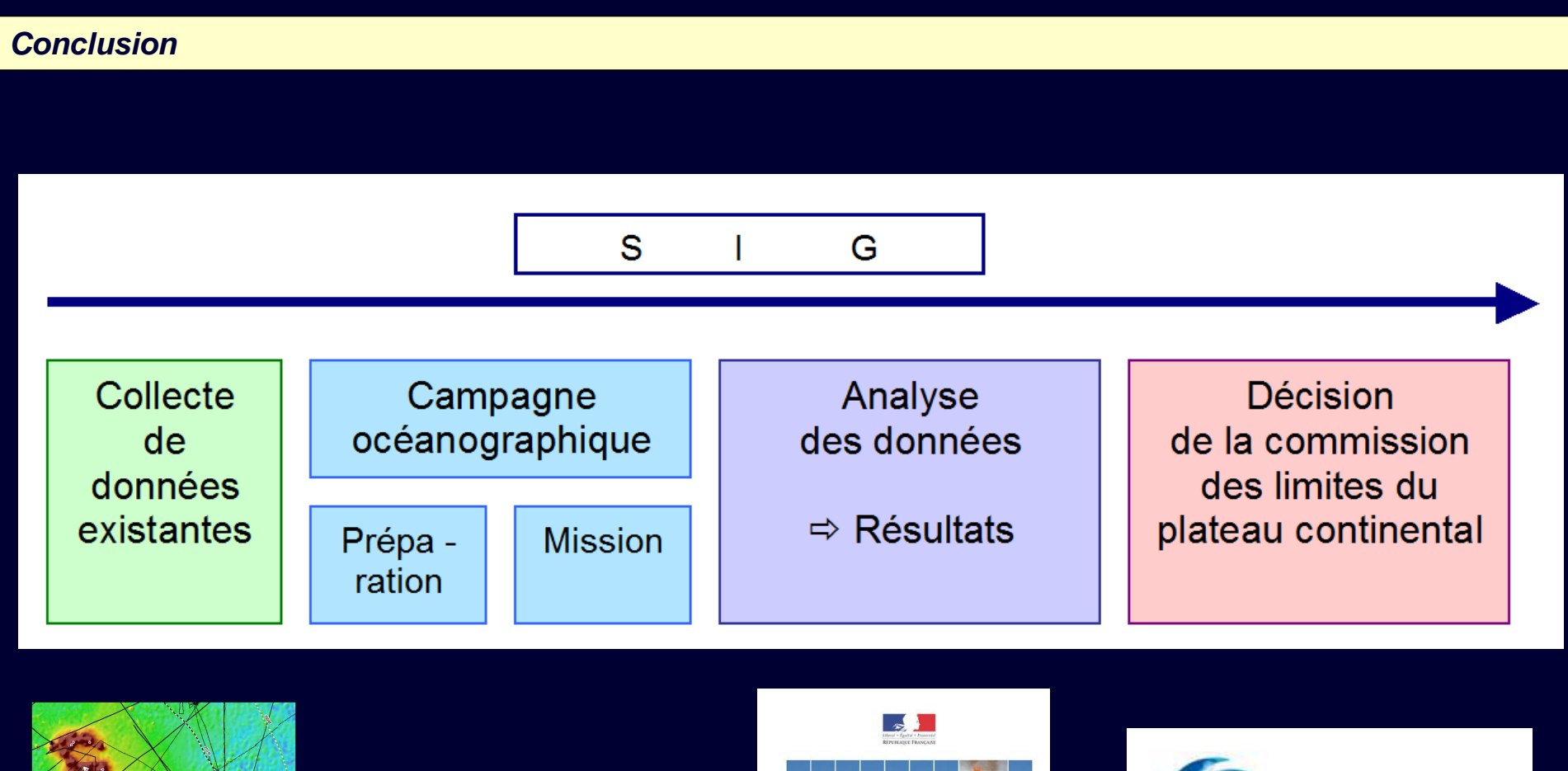

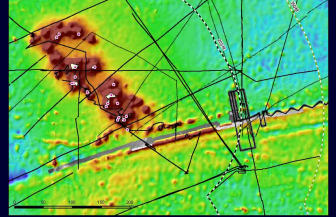

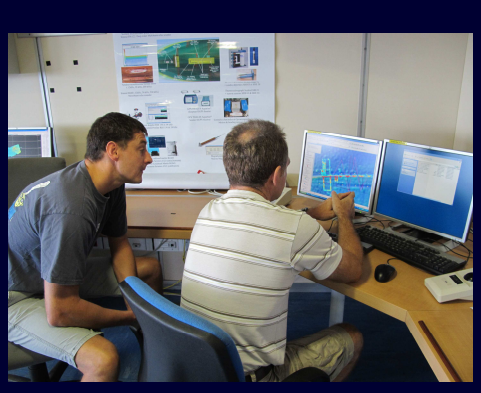

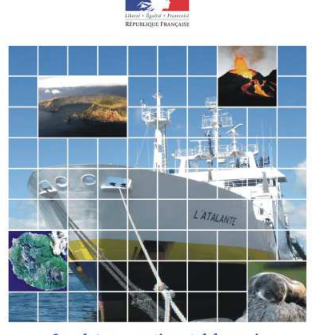

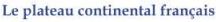

Demande partielle<br>on des Limites du Pla<br>ment à l'article 76, pa à la Co Partie 1

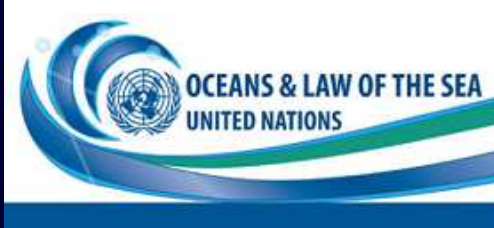

Valor IG – Octobre 2012

## Merci !

www.extraplac.fr